08/01/2021 SEI/CAPES - 1372768 - Edital

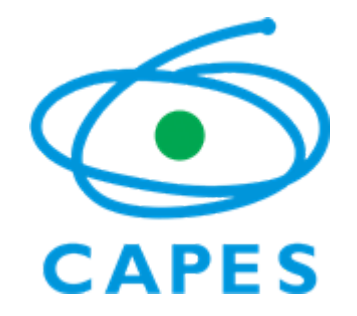

# **CAPES/CRN-4**

# **PROGRAMA DE DESENVOLVIMENTO DA PÓS-GRADUÇÃO - ÁREA DE NUTRIÇÃO - MODALIDADE MESTRADO PROFISSIONAL**

# **EDITAL Nº 1/2021**

PROCESSO Nº 23038.017125/2019-65

O **PRESIDENTE DA COORDENAÇÃO DE APERFEIÇOAMENTO DE PESSOAL DE NÍVEL SUPERIOR - CAPES**, no uso das atribuições conferidas pelo Estatuto aprovado pelo Decreto nº 8.977, de 30 de janeiro realizada de 2017 e nos termos do Processo 23038.017125/2019-65, torna público o presente Edital, no âmbito do Acordo de Cooperação estabelecido entre a CAPES e o Conselho Regional de Nutricionistas da 4º Região - CRN-4, o qual convoca os coordenadores ou representantes da coordenação de Programas de Pós-Graduação da Área de Nutrição, modalidade mestrado profissional, localizados nos Estados do Rio de Janeiro e Espírito Santo, a apresentarem projetos, conforme legislação vigente e as condições estabelecidas a seguir.

## **1. DO PROGRAMA**

1.1. O Programa de Desenvolvimento da Pós-Graduação (PDPG – CRN4) tem por finalidade apoiar os Programas de Pós-Graduação profissionais em Nutrição por meio da concessão de financiamento à projetos de pesquisa vinculados aos programas de mestrado profissional da área de Nutrição, sob responsabilidade do Conselho Regional de Nutricionistas da 4° Região - CRN-4, e processo seletivo realizado pela CAPES.

## **2. DO OBJETIVO GERAL**

2.1. Apoiar projetos oriundos de Programas de Pós-Graduação (PPGs) profissionais *stricto sensu* da área de Nutrição, em situação regular na CAPES, de acordo com a Avaliação Quadrienal da CAPES realizada em 2017, na modalidade presencial, visando oportunizar a formação de recursos humanos altamente qualificados na área e o desenvolvimento de pesquisas voltadas às atividades legais do CRN-4.

## **3. DOS OBJETIVOS ESPECÍFICOS**

3.1. Contribuir para o desenvolvimento, fortalecimento e a consolidação de cursos vinculados a PPGs profissionais *stricto sensu* da área de Nutrição na jurisdição do CRN-4 (RJ e ES);

3.2. Viabilizar a formação de mestres profissionais em Nutrição, possibilitando a produção de conhecimento acadêmico-cienfico voltado às atribuições legais do CRN-4; e

3.3. Propiciar o desenvolvimento de produtos que contribuam com a prática das atividades legais de ética, exercício profissional e fiscalização do CRN-4.

# **4. DA ÁREA TEMÁTICA**

4.1. Para fins deste Edital será considerada a seguinte área temáca: **Protocolos técnicos-cienficos na área de Nutrição Clínica**. Os projetos devem envolver, pelo menos, dois eixos dispostos a seguir:

I. Assistência Nutricional e Dietoterápica em Hospitais, Clínicas em geral, Hospital-dia, Unidades de Pronto Atendimento (UPA) e *Spa* clínicos:

II. Assistência Nutricional e Dietoterápica em Serviços e Terapia Renal Substitutiva.

III. Assistência Nutricional e Dietoterápica em Instituições de Longa Permanência para Idosos (ILPI).

IV. Assistência Nutricional e Dietoterápica em Ambulatórios e Consultórios.

V. Assistência Nutricional e Dietoterápica em Centrais de Terapia Nutricional.

VI. Assistência Nutricional e Dietoterápica em Bancos de Leite Humano (BLH) e Postos e Coleta.

VII. Assistência Nutricional e Dietoterápica em Lactários.

VIII. Atenção Nutricional Domiciliar (pública e privada).

IX. Assistência Nutricional e Dietoterápica Personalizada (Personal *Diet*).

4.2 Mais informações sobre cada eixo estarão disponíveis no documento "Orientações Gerais – Área Temática", que encontra-se disponível na página da CAPES (www.gov.br/capes) e do CRN-4 (www.crn4.org.br).

# **5. DO CRONOGRAMA**

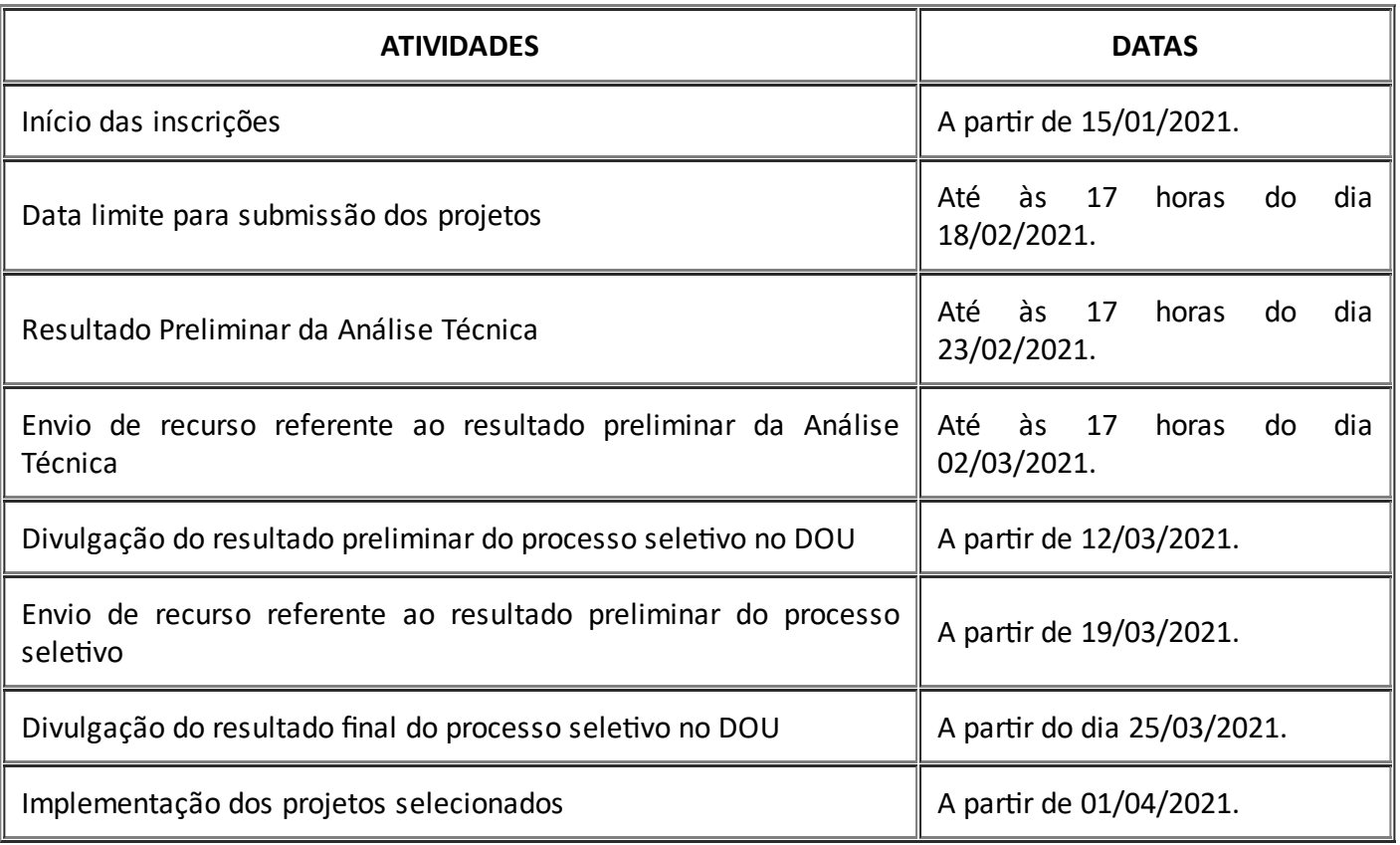

## **6. DA SUBMISSÃO DOS PROJETOS**

https://sei.capes.gov.br/sei/controlador.php?acao=documento\_imprimir\_web&acao\_origem=arvore\_visualizar&id\_documento=1503163&infra\_sistema=10… 2/10 6.1. Os projetos deverão ser submedos à CAPES **até às 17h, horário de Brasília, do dia 18/02/2021**,

por meio do formulário disponível no *link* [hps://inscricao.capes.gov.br/individual.](https://inscricao.capes.gov.br/individual)

6.2. A Instituição de Ensino Superior, pública ou privada, que submeter projetos no âmbito deste Edital deve ser reconhecida pelo Ministério da Educação (MEC) e estar localizada nos Estados do Rio de Janeiro ou Espírito Santo e terá como obrigações:

I. Responder pela gestão, coordenação e acompanhamento dos projetos aprovados no âmbito deste Edital;

II. Prestar informações sobre o andamento dos projetos sempre que solicitadas pela CAPES ou pelo CRN-4;

III. Realizar a seleção, matrícula e titulação dos discentes em conformidade com o regulamento do curso vinculado às Instituições; e

IV. Vedar a cobrança de mensalidades ou taxas dos discentes matriculados nos PPGs de mestrado profissional em Nutrição apoiados por este Edital.

# **6.3. O proponente deverá atender aos seguintes requisitos:**

I. Possuir título de Doutor, ser coordenador do curso ou representante da coordenação do mestrado profissional em Nutrição, responsável pela submissão do projeto;

II. Ter Currículo Vitae cadastrado e atualizado na Plataforma Lattes; e

III. Estar em situação regular junto ao CRN-4.

6.4. Os projetos deverão ser submetidos exclusivamente por meio de sistema eletrônico, em formulário específico, disponível no endereço: https://inscricao.capes.gov.br/individual, conforme cronograma estabelecido no item 5. Não serão aceitos projetos submetidos por qualquer outro meio, tampouco após o prazo final estabelecido **no item 5**.

## **6.5. Os projetos submedos no âmbito deste Edital deverão atender aos seguintes requisitos:**

6.5.1. Ser oriundos de PPGs *stricto sensu* em Nutrição com curso de mestrado profissional, modalidade presencial, recomendado pela CAPES, de acordo com a Avaliação Quadrienal realizada em 2017 pela CAPES;

6.5.2. Ser encaminhados pelo proponente, desde que atenda aos requisitos apresentados no **item 6.3.**

# **6.5.3. Apresentar obrigatoriamente os documentos listados abaixo (formato PDF e anexados ao Formulário** *Online***):**

1) Anexo I - Declaração de Anuência – Documento a ser assinado pela instância máxima da Instuição Proponente (Reitor ou Pró-Reitor), explicitando a anuência, aceitação, cumprimento das diretrizes deste Edital, e assumindo o compromisso de apoiar a execução e o desenvolvimento das atividades do projeto apoiado pelo Programa;

2) Anexo II - Planilha de Previsão de Gastos, contendo as despesas a serem realizadas com o recurso de custeio;

3) Anexo III - Termo de Concessão de Recursos Financeiros (TCR); e

4) Declaração de regularidade emitida pelo CRN-4, em nome do Proponente.

6.5.3.1 O Anexo III - Termo de Concessão de Recursos Financeiros (TCR) – deverá ser encaminhado apenas pelos contemplados por este Edital. Informações sobre envio serão encaminhadas posteriormente pela CAPES.

6.5.3.2. Caso seja necessário utilizar figuras, gráficos, etc., para esclarecer a argumentação do projeto, estes poderão ser salvos em formato PDF e anexados ao Formulário *Online* como "Outros Documentos", limitando-se a 5,0 MB (cinco megabytes) por arquivo.

6.5.3.3. Documentos encaminhados sem as assinaturas necessárias serão rejeitados na etapa de Análise Técnica.

6.5.3.4. A ausência de qualquer um dos documentos acima relacionados implicará na exclusão do projeto do processo seletivo.

6.6. Cada PPG poderá apresentar somente um projeto.

6.7. O projeto somente será aceito para análise se estiver finalizado no Formulário *Online*, conforme data e horário limites estipulados no item 6.1.

6.8. Caso seja necessária a alteração do projeto após a finalização do procedimento de inscrição, o proponente deverá cancelar a inscrição finalizada e reiniciar todo o processo de preenchimento das informações e finalização da proposta novamente, respeitando o prazo de encerramento das inscrições determinado **no item 6.1.**

6.9. Caso o projeto não tenha sido finalizado, o proponente poderá fazer as alterações necessárias antes da finalização.

6.10. Será levado em conta para análise apenas o úlmo projeto recebido.

6.11. Constatado o envio de projetos idênticos por proponentes diferentes, ambos os projetos serão desclassificados.

6.12. Não serão aceitos projetos ou documentos submetidos por qualquer outro meio senão aquele definido **no item 6.1.** do presente Edital.

6.13. A CAPES não se responsabilizará por inscrições não concretizadas em decorrência de problemas técnicos de tecnologia da informação, falhas de comunicação, congestionamento das linhas de comunicação, bem como outros fatores que impossibilitem a transferência de dados.

6.14. Após finalizar e enviar o projeto, os arquivos incluídos serão considerados como versão final e seguirão para análise e julgamento, conforme **item 7**.

6.15. A resolução e qualidade dos arquivos (PDF) anexados, mencionados **no item 6.5.3**, são de inteira responsabilidade do proponente e, caso estejam ilegíveis ou com resolução insuficiente para impressão, serão desconsiderados pela análise técnica, podendo levar à desclassificação do projeto.

6.16. É vedada a participação de funcionários, conselheiros e terceirizados do Sistema CFN/CRN no presente certame.

6.17. A submissão da inscrição implicará no conhecimento e na aceitação definitiva das normas e condições estabelecidas neste Edital, das quais o proponente não poderá alegar desconhecimento ou discordância.

# **7. DA ANÁLISE DOS PROJETOS**

7.1. A análise dos projetos submetidos à CAPES será realizada de acordo com as seguintes etapas:

a) Análise Técnica (eliminatória); e

b) Análise de Mérito (eliminatória/classificatória).

## **7.2. Análise Técnica**

7.2.1. A etapa de Análise Técnica, sob responsabilidade da DPB, consiste na avaliação de toda documentação juntada ao sistema, de forma a verificar se o proponente e o projeto atendem às regras deste Edital, devendo ser observados os seguintes parâmetros:

a) Elegibilidade do proponente;

b) Adequação da documentação encaminhada.

7.2.2. Serão eliminadas na fase de análise técnica:

I) As inscrições incompletas e enviadas de forma indevida ou fora dos prazos estabelecidos neste Edital;

e

II) Os projetos que não cumprirem os requisitos previstos nos **itens 6 e 7.2** deste Edital.

7.2.3. Os projetos indeferidos na Análise Técnica poderão apresentar recurso, conforme cronograma estabelecido **no item 5**, e seguindo as orientações do **item 8.1.**

## **7.3. Análise de Mérito**

7.3.1. A etapa de Análise de Mérito, sob supervisão da DPB, consiste na verificação do mérito acadêmico-cienfico do projeto e é realizada por consultores *ad hoc* indicados pela CAPES. Esses consultores efetuarão a análise dos projetos habilitados na etapa "Análise Técnica", levando em consideração os critérios elencados na "Tabela I – Critérios de Análise de Mérito", a seguir:

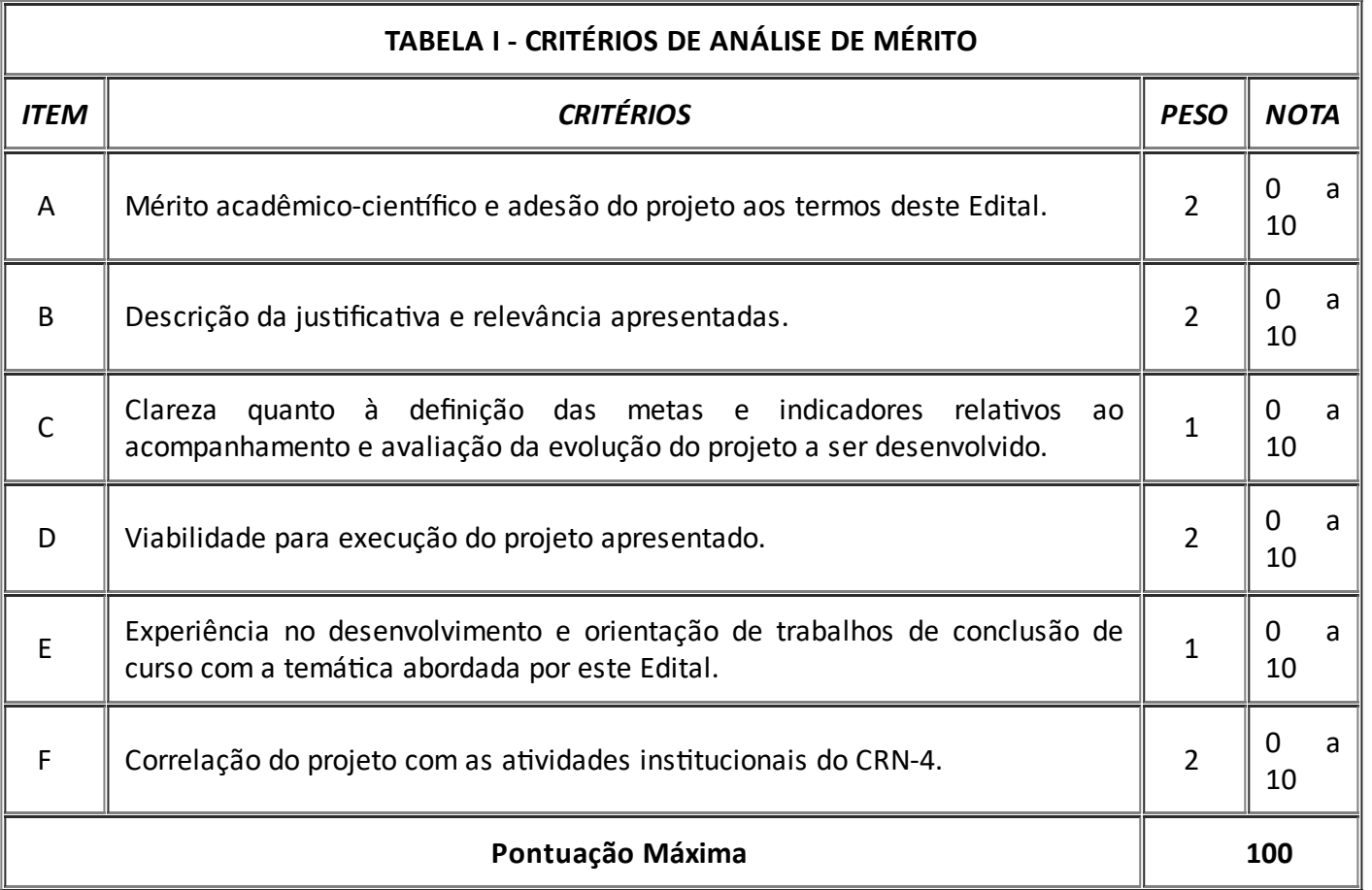

7.3.2. A eliminação e a classificação dos projetos nesta etapa será realizada pelos avaliadores da CAPES, observando-se os princípios da legalidade, da impessoalidade, da moralidade, da publicidade e da eficiência, previstos no Art. 37 caput da Constituição Federal.

7.3.3. Cada projeto receberá pontuação total referente à soma de todos os critérios elencados **no item 7.3.1,** podendo variar de 0 a 100.

7.3.4. Os projetos que obtiverem nota total igual ou maior a 70, serão considerados recomendados na análise de mérito.

7.3.5. Os projetos que obtiverem nota total menor que 70 serão considerados não recomendados na análise de mérito.

7.3.6. Para fins deste Edital, consultor *ad hoc* é um membro da comunidade acadêmica com reconhecido conhecimento em sua área e indicado pela Diretoria de Programas e Bolsas no País (DPB) da CAPES.

7.3.7. Conforme disposto no Artigo 2° da Portaria CAPES N° 119/2019, será mantido o sigilo da identidade dos consultores *ad hoc*.

7.3.8. Caberá à Diretora de Programas e Bolsas no País a decisão final quanto à eliminação dos projetos não recomendados na análise de mérito, bem como a elaboração da lista de classificação dos projetos recomendados.

# **8. DO RESULTADO**

# **8.1. Resultado Preliminar:**

8.1.1. A CAPES divulgará o resultado preliminar do Edital no Diário Oficial da União (DOU) e a relação dos projetos classificados estará disponível no endereço da CAPES (http://www.gov.br/capes), bem como na página do CRN-4 (http://crn4.org.br).

8.1.2. Os proponentes poderão encaminhar recurso no prazo estabelecido **no item 5.**

8.1.3. Os recursos deverão ser enviados exclusivamente por meio da plataforma eletrônica SICAPES, acessando o *link* https://inscricao.capes.gov.br/individual.

8.1.4. Na fase recursal é vedada a apresentação de novo projeto ou alteração do projeto enviado, sendo admitida somente a apresentação de justificativas e documentos comprobatórios, quando necessário.

8.1.5. As decisões finais dos recursos administrativos serão proferidas pela Diretoria de Programas e Bolsas no País da CAPES (DPB/CAPES) e homologadas pela Presidência da CAPES.

# **8.2. Homologação do resultado final:**

8.2.1. O resultado final da seleção será divulgado no Diário Oficial da União (D.O.U) e, também, nas páginas eletrônicas da CAPES (http://www.gov.br/capes) e do CRN-4 (http://crn4.org.br).

9.2.2. Para garantir a segurança dos processos, todas as informações oficiais e resultados serão divulgados exclusivamente por meio eletrônico e, em nenhuma hipótese, serão transmidas por telefone.

## **9. DO ORÇAMENTO**

9.1. A dotação orçamentária para o presente Edital perfaz o valor total de **R\$ 200.000.00 (duzentos mil reais)**, provenientes, em sua integralidade, de verba do CRN-4, conforme Acordo de Cooperação estabelecido entre as partes.

9.2. Os projetos deverão ser apresentados de acordo com os valores abaixo explicitados:

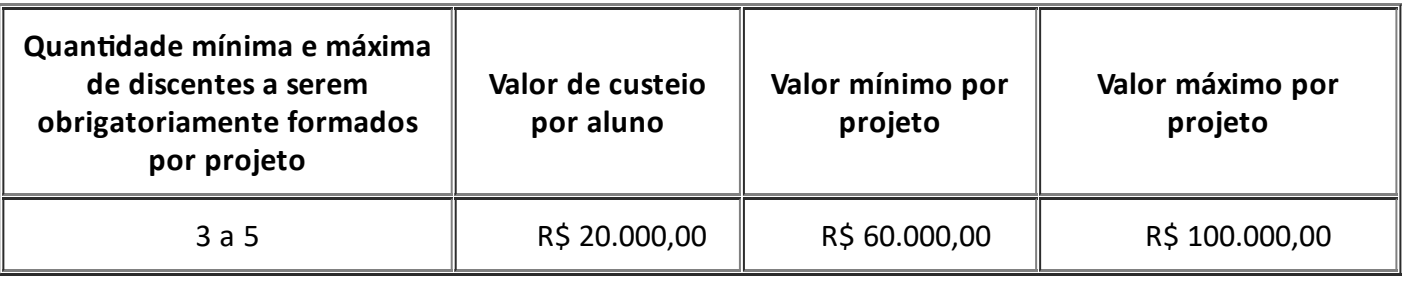

9.3. Os repasses, condicionados à disponibilidade orçamentária do CRN-4, serão realizados diretamente por esse Conselho aos coordenadores dos projetos contemplados por este Edital, cujo valor será depositado em 2 (duas) parcelas de igual valor, sendo a primeira prevista para 2021 e a segunda para 2022.

9.4. Este Edital não prevê o pagamento de bolsas da CAPES aos alunos que ingressarem nos programas de mestrado profissionais.

#### **10. DA CONCESSÃO DOS RECURSOS FINANCEIROS**

10.1. A seleção do projeto não confere o direito subjetivo aos recursos de custeio, caracterizando mera expectativa de direito, condicionada à disponibilidade financeira do CRN-4.

10.2. O PPG da IES proponente deverá realizar processo seletivo e Edital específicos para os discentes que serão beneficiados no âmbito deste Edital.

10.3. A concessão de recursos financeiros aos projetos aprovados no âmbito do presente Edital pressupõe que o partícipe (coordenador de projeto contemplado) atende às exigências fixadas pela legislação em vigor para a assinatura do ato de concessão com órgãos da Administração Federal, tendo como referência os critérios e as normas estabelecidos pela CAPES/CRN-4.

10.4. As formas de concessão e liberação dos recursos, os direitos e as obrigações de cada um dos partícipes serão estabelecidas por meio da assinatura do Anexo III - Termo de Concessão de Recursos Financeiros (TCR).

10.5. Caso o TCR apresente algum erro no preenchimento ou em suas assinaturas, será necessário seu reenvio com a devida correção, no prazo máximo de até 30 (trinta) dias após o recebimento de noficação enviada pela equipe técnica da CAPES.

## **11. DA UTILIZAÇÃO DOS RECURSOS**

11.1. Os recursos do presente Edital deverão ser utilizados, conforme vigência e orientações abaixo:

11.1.1. Os projetos terão vigência máxima de 24 (vinte e quatro) meses.

11.1.2. O prazo de execução poderá ser prorrogado por até 06 (seis) meses para finalização das atividades, mediante pedido a ser encaminhado à CAPES em até 30 (trinta) dias antes do término da vigência do projeto.

11.1.3. O deferimento do pedido de prorrogação ficará sob a responsabilidade da CAPES, que analisará o pedido.

11.1.4. A prorrogação de prazo não implica em complementação financeira.

11.1.5. A execução financeira das despesas e as atividades previstas no projeto aprovado deverão ser realizadas dentro do período de sua vigência.

11.2. Os recursos do presente Edital deverão ser utilizados para dispêndio de despesas de custeio, como por exemplo:

#### **a) Material de consumo e Serviços de Terceiros (Pessoa Física e Jurídica):**

I) Serviços de Terceiros - pagamento integral ou parcial de contratos de manutenção e serviços de terceiros, pessoa física ou jurídica, de caráter eventual; e

II) Material de Consumo, componentes e/ou peças de reposição de equipamentos, instalação, recuperação e manutenção de equipamentos.

#### **b) Passagens nacionais e diárias:**

I) Missões relacionadas ao desenvolvimento do projeto; e

II) Parcipação em bancas de dissertações e teses, exclusivamente relacionadas ao projeto aprovado.

11.3. Os gastos devem ser efetuados conforme a Portaria nº 59, de 14 de maio de 2013, bem como as instruções da Portaria STN nº 448 de 2002 e normativos correlatos.

11.4. Para os projetos selecionados, será permido o remanejamento de recursos entre os itens de despesa de custeio aprovados sem autorização prévia da CAPES, desde que as alterações sejam devidamente jusficadas no ato do envio da prestação de contas.

11.5. É vedado o financiamento de atividades sociais ou turísticas.

11.6. Todo e qualquer material produzido no âmbito dos projetos apoiados deverá incluir as logomarcas da CAPES e do CRN-4.

# **12. DO ACOMPANHAMENTO E AVALIAÇÃO**

## **12.1. Acompanhamento**

12.1.1. Durante o período de vigência do projeto, o coordenador será responsável por informar à CAPES, por escrito, a ocorrência de qualquer evento que venha a prejudicar o andamento do projeto, de acordo com as disposições da Portaria nº 59, de 14 de maio de 2013, e de seus anexos.

12.1.2. Caso haja necessidade de troca da coordenação do projeto, o coordenador do projeto deverá solicitar formalmente à CAPES, por meio de ocio a ser encaminhado por meio do sistema **Linha Direta**: https://linhadireta.capes.gov.br, devendo ser apresentadas as devidas justificativas. Caberá à CAPES, a análise da solicitação e o encaminhamento da resposta.

12.1.3. Para efeitos de acompanhamento dos projetos e liberação da  $2<sup>2</sup>$  parcela do recurso, os coordenadores dos projetos deverão prestar contas dos gastos relativos à  $1<sup>a</sup>$  parcela do recurso. Esse procedimento consiste em apresentar, via Sistema Eletrônico de Informação (SEI) ou pelo Sistema em vigor à época, Relatório de Execução Parcial e Extrato bancário da conta pesquisador, contendo as despesas de custeio realizadas até o momento; isto deverá ocorrer em meados da metade da vigência do projeto, conforme orientações a serem disponibilizadas posteriormente pela área técnica da CAPES.

12.1.4. Caberá à CAPES encaminhar ao CRN-4 parecer técnico concernente à prestação de contas parcial mencionada **no item 12.1.3**, devendo o CRN-4 emir deliberação e relatório final sobre a questão.

12.1.5. A CAPES e o CRN-4 reservam-se ao direito de, durante a execução do projeto, promover visitas técnicas ou solicitar informações adicionais visando aperfeiçoar o andamento do projeto.

12.1.6. O auxílio concedido e os pactos dele decorrentes poderão ser acompanhados nos prazos definidos legalmente pela Controladoria Geral da União (CGU) ou pelo Tribunal de Contas da União (TCU).

12.1.7. Durante a vigência dos benefícios, os coordenadores deverão participar, de forma remota, dos seminários de acompanhamento do desenvolvimento dos projetos apoiados pelo presente Edital, a saber:

I. Seminário Marco Zero, a ser realizado no primeiro trimestre de execução dos projetos, com o objetivo de expor questões relativas ao acompanhamento e à prestação de contas; e

II. Seminário de Avaliação, a ser realizado ao término da vigência dos projetos, para exposição e avaliação dos resultados.

## **12.2. Prestação de Contas**

12.2.1. Os coordenadores dos projetos, visando ao cumprimento do disposto no Art. 70, Parágrafo Único da Constituição Federal, deverão prestar contas do recurso recebido.

12.2.2. Os coordenadores dos projetos deverão apresentar os comprovantes das despesas realizadas para execução do objeto deste Edital, conforme determinação da CAPES.

12.2.3. A prestação de contas final deverá ser igualmente realizada via Sistema Eletrônico de Informação (SEI) ou pelo Sistema em vigor à época, em no máximo **até 60 (sessenta) dias** após o término da vigência do projeto, e consisrá na apresentação do Relatório Final de Cumprimento do Objeto e demais documentos comprobatórios das despesas realizadas durante a execução do projeto; essa ação deverá ocorrer em conformidade com a Portaria nº 59 de 14 de maio de 2013, com o Manual de Prestação de Contas Online e com as demais informações disponíveis em: http://capes.gov.br/bolsas/prestacao-de-

#### [contas-bolsas/auxilios-a-pesquisa.](http://capes.gov.br/bolsas/prestacao-de-contas-bolsas/auxilios-a-pesquisa)

12.2.4. Caberá à CAPES encaminhar ao CRN-4, em caráter consultivo, parecer técnico concernente à prestação de contas final mencionada **no item 12.2.3**, entretanto, cabe ao CRN-4 emir deliberação e relatórios finais sobre a questão.

12.2.5. O CRN-4 será o agente responsável por certificar-se do uso adequado dos valores destinados aos projetos. Em caso de devolução de valores, por inadequação de despesas ou saldo não utilizado, caberá ao Conselho comunicar aos beneficiários e proceder com as providências cabíveis, incluindo a inserção no cadastro de adimplência/inadimplência.

## **13. DO CANCELAMENTO DA CONCESSÃO**

13.1. A concessão do apoio financeiro para o coordenador do projeto poderá ser invalidada pela CAPES ou pelo CRN-4 quando ocorrer impropriedades graves, constatadas, inclusive, por procedimentos de fiscalização realizados pela CAPES, CRN-4, Ministério da Educação (MEC), Controladoria-Geral da União (CGU) ou Tribunal de Contas da União (TCU), a saber:

a) Utilizar os recursos financeiros para fins distintos do aprovado no Anexo II – Planilha de Previsão de Gastos, conforme estabelecido pelas legislações pertinentes aos instrumentos de repasse utilizados pela CAPES/CRN-4;

b) Transferir a terceiros as obrigações ora assumidas sem prévia autorização da CAPES;

c) Não comprovar a utilização adequada dos recursos recebidos, sem justificativa, na forma da legislação pertinente; e

d) Incorrer em desvio de finalidade na aplicação dos recursos destinados ao projeto.

## **14. DAS DISPOSIÇÕES GERAIS**

14.1. A qualquer tempo, o presente Edital poderá ser alterado ou anulado, no todo ou em parte, seja por decisão unilateral do CRN-4 e/ou da CAPES, seja por motivo de interesse público ou exigência legal, sem que isso implique direito a indenização ou à reclamação de qualquer natureza.

14.2. Os trabalhos produzidos ou publicados em qualquer mídia que decorram de atividades financiadas, integral ou parcialmente, com recursos deste Edital, deverão, obrigatoriamente, fazer menção expressa ao apoio recebido, nos termos da Portaria nº 206, de 4 de setembro de 2018, devendo-se citar o Acordo de Cooperação Técnica n°145/2020 - CAPES/CRN-4.

14.3. É responsabilidade dos coordenadores dos projetos, em conjunto com o CRN-4, acompanhar a publicação de todos os atos e comunicados referentes a este processo seletivo, os quais deverão ser amplamente divulgados na página da CAPES e/ou do CRN-4 na *internet*.

14.4. Os casos omissos e as situações não previstas neste Edital serão apreciados e decididos pela Diretoria de Programas e Bolsas no País (DPB).

# **BENEDITO GUIMARÃES AGUIAR**

Presidente da CAPES

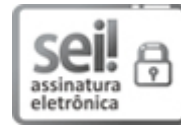

Documento assinado eletronicamente por **Benedito Guimarães Aguiar Neto**, **Presidente**, em 07/01/2021, às 11:58, conforme horário oficial de Brasília, com fundamento no art. 25, inciso II, da Portaria nº 01/2016 da Capes.

A autenticidade deste documento pode ser conferida no site http://sei.capes.gov.br/sei/controlador\_externo.php? acao=documento\_conferir&id\_orgao\_acesso\_externo=0, informando o código verificador **1372768** e o código CRC **1AA9E253**.

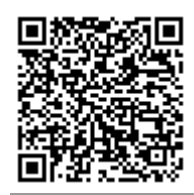

**Referência:** Processo nº 23038.017125/2019-65 SEI nº 1372768